# **ΕΝΣΩΜΑΤΩΣΗ ή ΠΕΡΙΕΚΤΙΚΟΤΗΤΑ ΚΛΑΣΕΩΝ**

## **Άσκηση**

Δίπλα βλέπετε ένα σχήμα με σχέσεις περιεκτικότητας μεταξύ κλάσεων σε μία περίπτωση χρήσης εγγραφής φοιτητών σε μάθημα.

Παρακάτω δίνεται ο κώδικας των κλάσεων έτοιμος αλλά ημιτελής.

- Αντιγράψτε και αποθηκεύστε σε *.hpp files* τις κλάσεις *Student, Lesson, Date και Enrollment.*
- Συμπληρώστε τον κώδικα που λείπει από την κλάση Enrollment *(Σημεία [1], [2] και [3] που φαίνονται με κόκκινο χρώμα).*

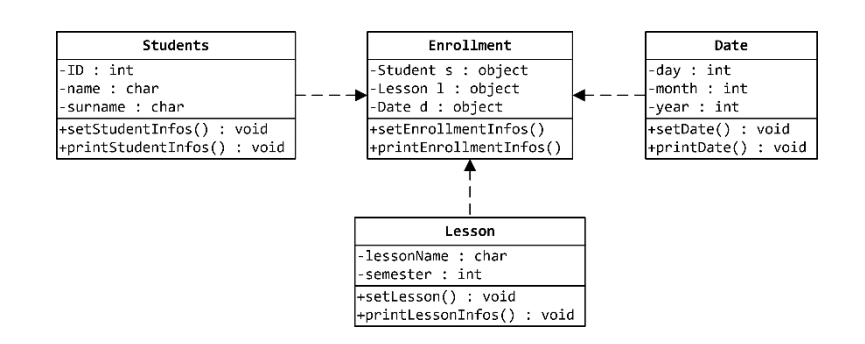

- Φτιάξτε ένα αρχείο προγράμματος *enrollmentProgram.cpp*
- Χειριστείτε την κλάση *Enrollment* μέσα από την *main*. Δημιουργήστε ένα αντικείμενο και βάλτε το να καλέσει τις μεθόδους τη κλάσης του έτσι ώστε να κάνει μία εγγραφή φοιτητή σε μάθημα *(Σημείο [4] που φαίνεται με κόκκινο χρώμα).*

#### **Έτοιμος ημιτελής Κώδικας**

### Κλάση Student

```
#include<iostream>
using namespace std;
class Student{
private:
     int ID;
     char name[10];
     char surname[20];
public:
     void setStudentInfos(){
         cout << "Give ID: "; cin >> ID;
         cout << "Give Name: "; cin >> name;
         cout << "Give Surname: "; cin >> surname;
     }
     void printStudentInfos(){
         cout << "ID: " << ID << " - Name: " << name << " - Surname: " << surname << endl;
     }
};
```
#### Κλάση Lesson

```
#include<iostream>
using namespace std;
class Lesson{
private:
     char lessonName[20];
     int semester;
public:
     void setLesson(){
         cout << "Give Lesson Name: "; cin >> lessonName;
         cout << "Give Lesson Semester: "; cin >> semester;
 }
     void printLessonInfos(){
         cout << "Name: " << lessonName << " - Semester: " << semester << endl;
     }
};
```
Κλάση Date

```
#include<iostream>
using namespace std;
class Date{
private:
     int day, month, year;
public:
     void setDate(){
         cout << "Give Day: "; cin >> day;
         cout << "Give Month: "; cin >> month;
         cout << "Give Year: "; cin >> year;
     }
     void printDate(){
         cout << day << "-" << month << "-" << year << endl;
     }
};
```
Κλάση Enrollment

```
#include<iostream>
#include"Date.hpp"
#include"Student.hpp"
#include"Lesson.hpp"
using namespace std;
class Enrollment{
private:
        [1] Συμπληρώστε τα δεδομένα της κλάσης σύμφωνα με το διάγραμμα UML
public:
     void setEnrollmentInfos(){
        [2] Συμπληρώστε το σώμα της μεθόδου
     }
     void printEnrollmentInfos(){
        [3] Συμπληρώστε το σώμα της μεθόδου
     }
};
```
Main program #include<iostream> #include"Enrollment.hpp" using namespace std; int main(){  *[4] Χειριστείτε την κλάση Enrollment*

return 0; }